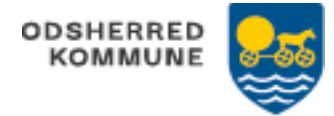

## Afslut borgerjournal-Akutfunktionen (WEB)

Hvis borger ikke længere skal have nogle ydelser fra Odsherred Kommune, skal journal afsluttes.

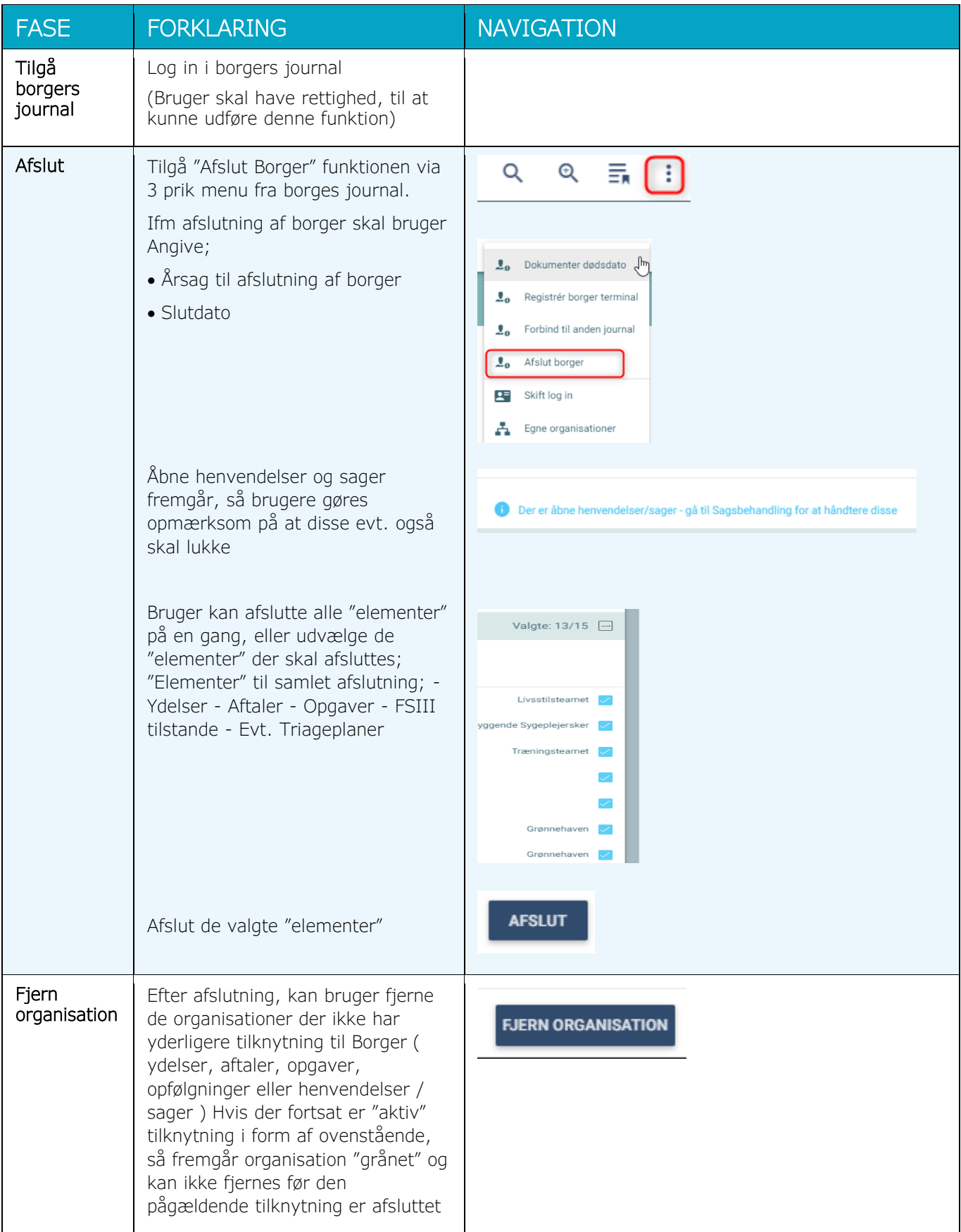

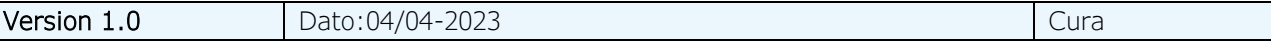